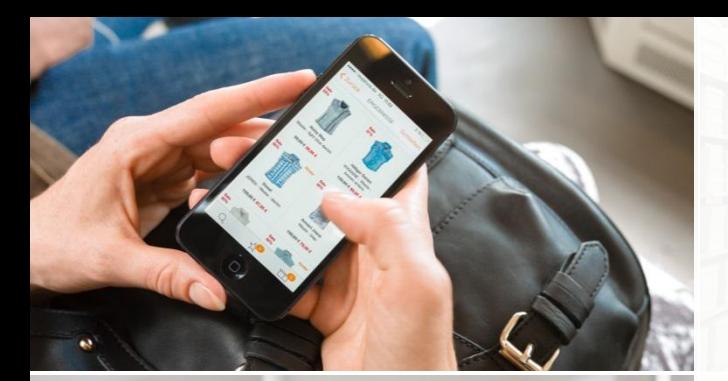

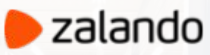

**POSTGRESQL HA IN THE CLOUDS WITH DOCKER, SPILO & PATRONI**

> PGCON, OTTAWA 2017-05-26

ALEXANDER KUKUSHKIN

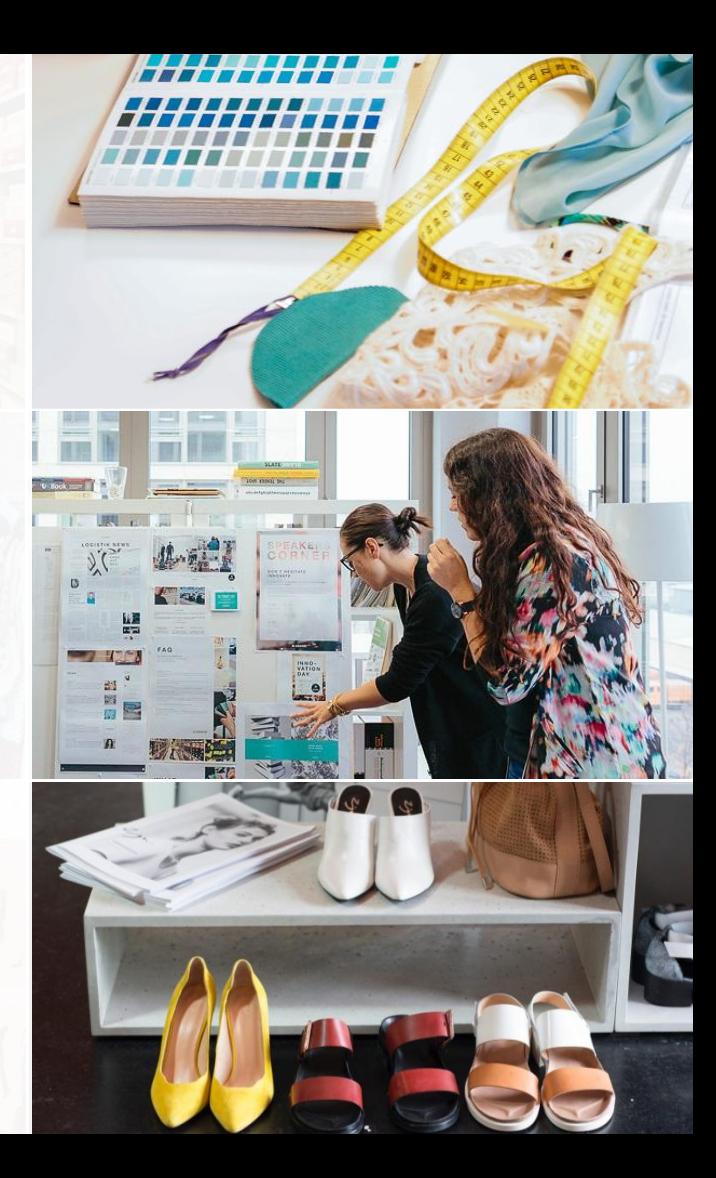

## **ABOUT ME**

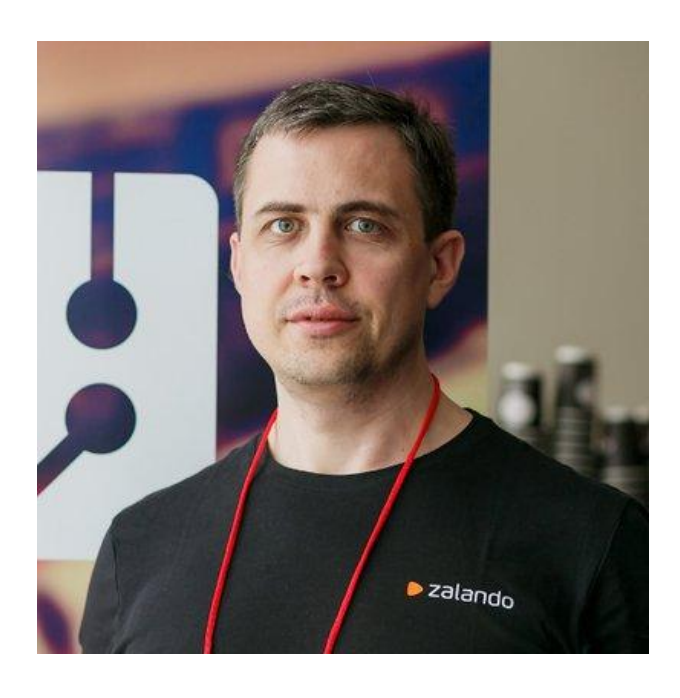

# Alexander Kukushkin

Database Engineer @ZalandoTech Email: [alexander.kukushkin@zalando.de](mailto:alexander.kukushkin@zalando.de) Twitter: @cyberdemn

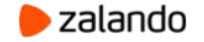

#### **ZALANDO AT A GLANCE**

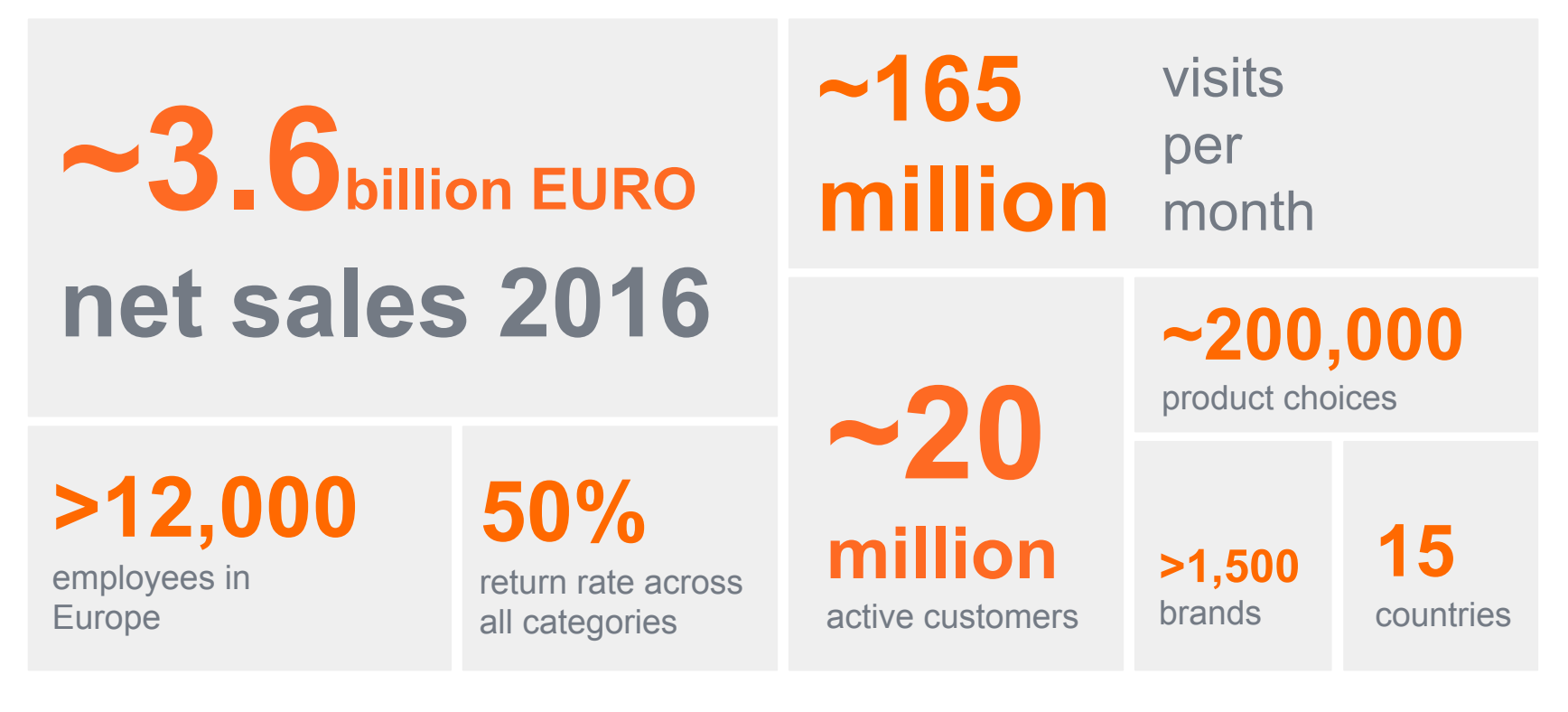

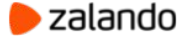

## **ZALANDO TECHNOLOGY**

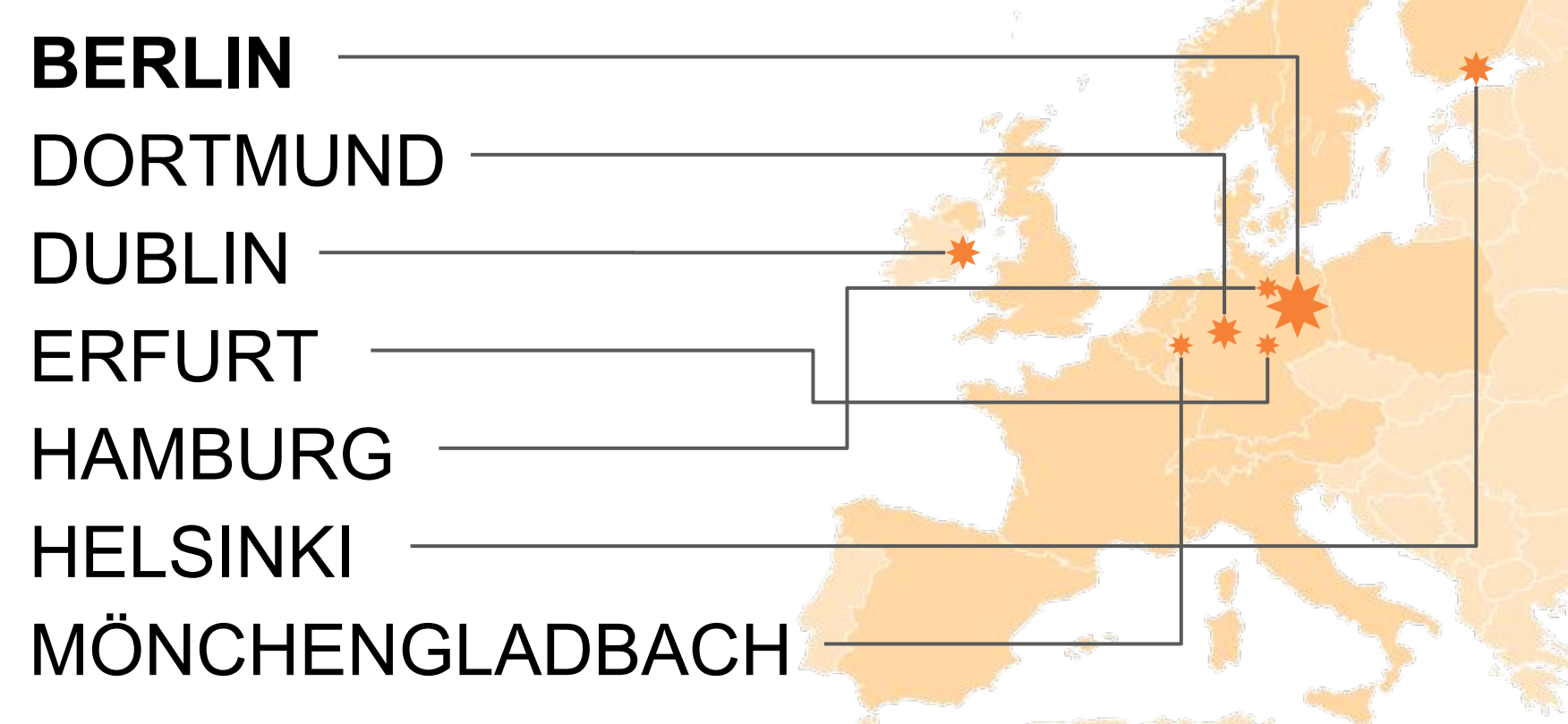

# **ZALANDO TECHNOLOGY**

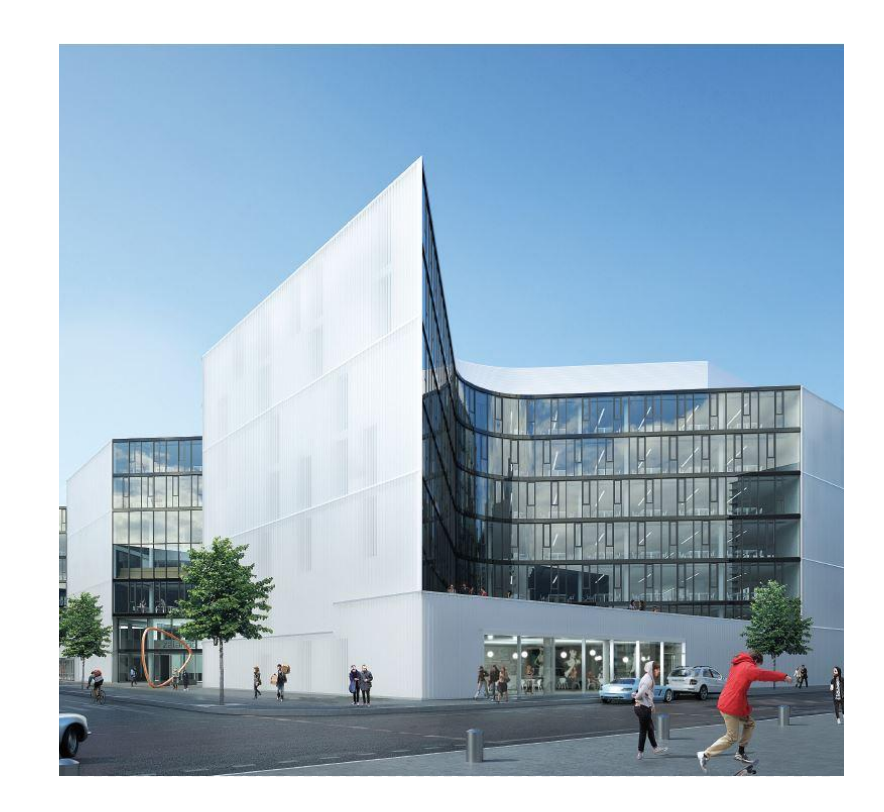

- $\bullet$  > 150 databases in DC
- $\bullet$  > 130 databases on AWS
- $\bullet$  > 1600 tech employees
- We are hiring!

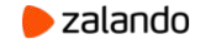

# **POSTGRESQL**

The world's most advanced open-source database

- Rock-solid by default
- Transactional DDL
- Standard-compliant modern SQL
- **Blazing performance**
- PostgreSQL is a community

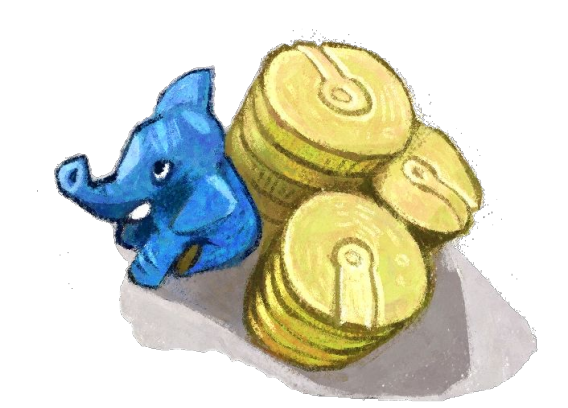

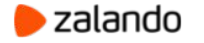

#### **RADICAL AGILITY AND AUTONOMOUS TEAMS**

Organizations which design systems ... are constrained to produce designs which are copies of the communication structures of these organizations

**Conway's Law**

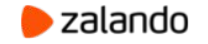

## **AWS, STUPS AND MICROSERVICES**

### **• Rules of Play:**

- One AWS account per Team
- Deployment with Docker
- Managed SSH Access
- Traceability of changes

# **• Problems:**

- **•** Database must be located close to the Application
- Migration of existing DB to AWS "without" downtime
- Microservices != Micro databases
- Teams don't have experience in managing their databases

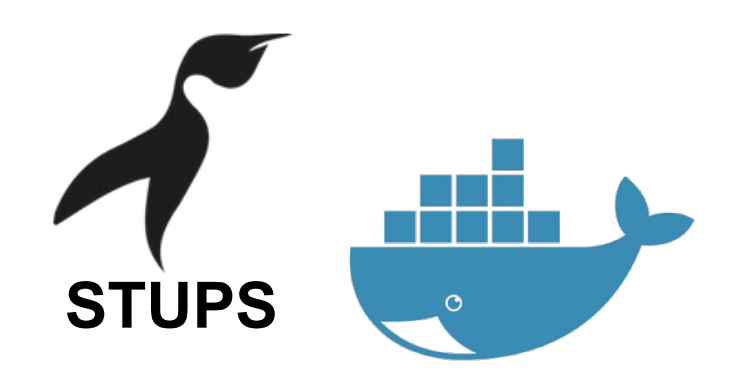

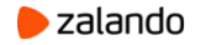

## **WHY NOT RDS?**

- No superuser access
- No replication connection
- No custom extensions

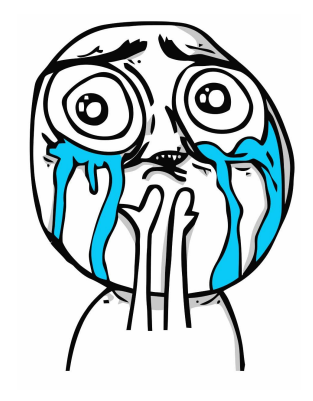

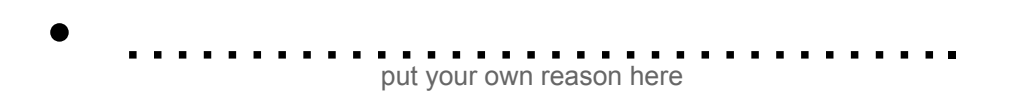

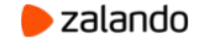

## **IF NOT RDS THEN:**

- Run PostgreSQL on your own!
- On EC2 instances!
- In Auto Scaling Group!
- In Docker container!

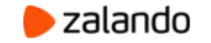

## **WHY DOCKER?**

- "**Rules of play**" (audit requirements)
- Rapid (and repeatable) deployment
- Nice packaging tool

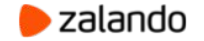

# **WHY NOT DOCKER?**

- One container per EC2 Instance
- We need to run more than 1 application per container
- Additional layer which could fail
- Nobody really runs production databases in Docker

those days

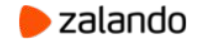

# **POSTGRESQL ON AWS**

**We just need to solve a few problems:**

- Simple and reliable automatic failover
- Automatic node provisioning/configuration
- Backup and disaster recovery

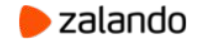

### **AUTOMATIC FAILOVER**

"PostgreSQL does not provide the system software required to identify a failure on the primary and notify the standby database server."

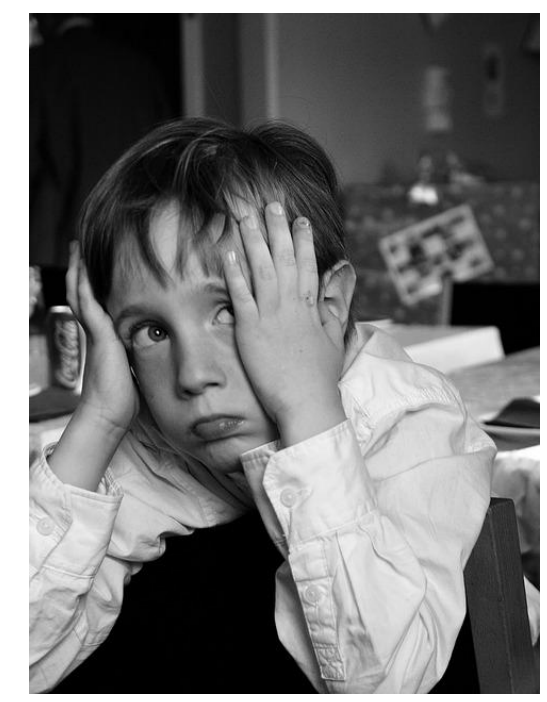

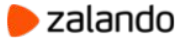

# **EXISTING AUTOMATIC FAILOVER SOLUTIONS**

- Promote a replica when the master is not responding
	- Split brain/potentially many masters
- Use one monitor node to make decisions
	- Monitor node is a single point of failure
	- Former master needs to be killed (STONITH)
- Use multiple monitor nodes
	- Distributed consistency problem

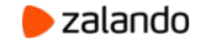

#### **DISTRIBUTED CONSISTENCY PROBLEM**

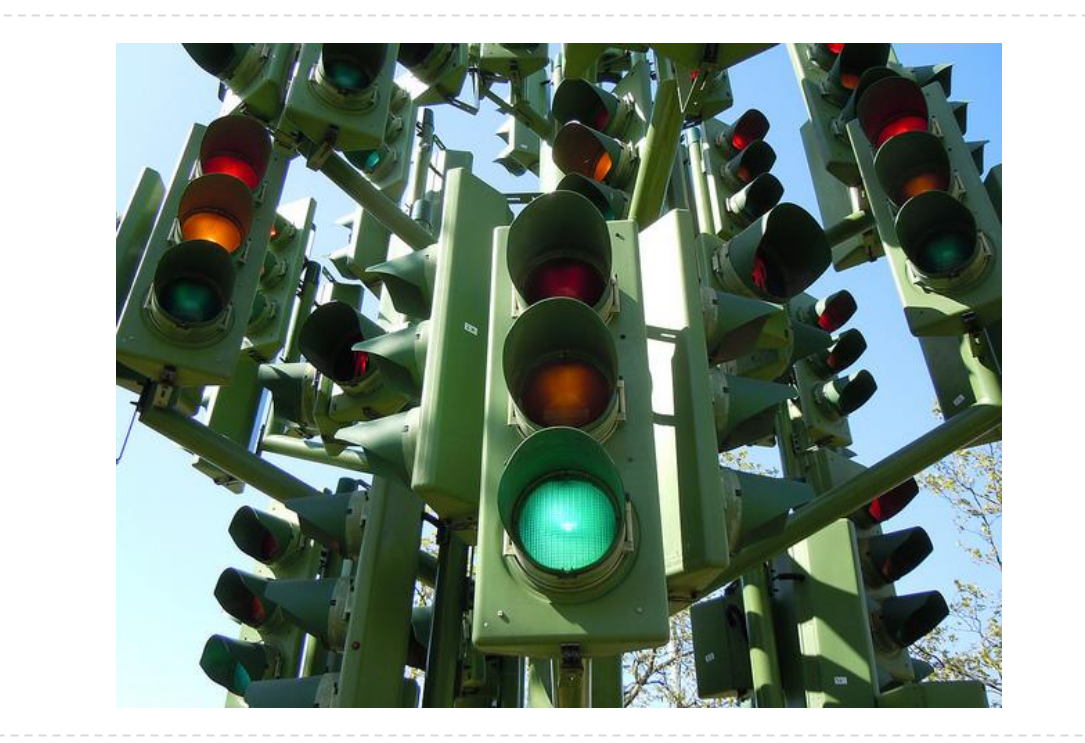

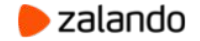

# **PATRONI APPROACH**

- Use Distributed Configuration System (DCS) for holding the Leader Lock
	- Etcd, Zookeeper or Consul
		- Built-in distributed consensus (RAFT, Zab)
- Run as a Master only if holding the Leader Lock
- Periodically renew the Leader Lock in DCS
- Leader Lock will expire if Master is dead

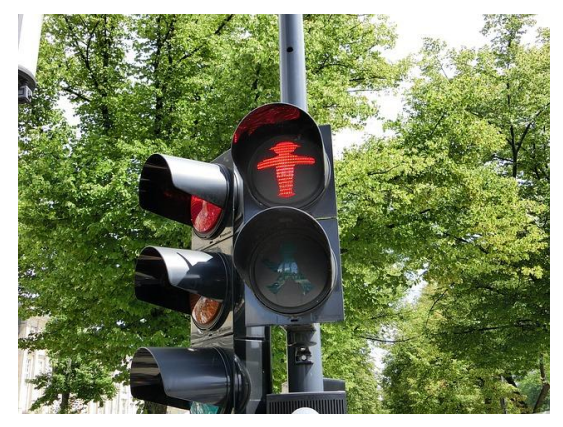

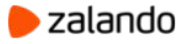

#### **NORMAL FLOW**

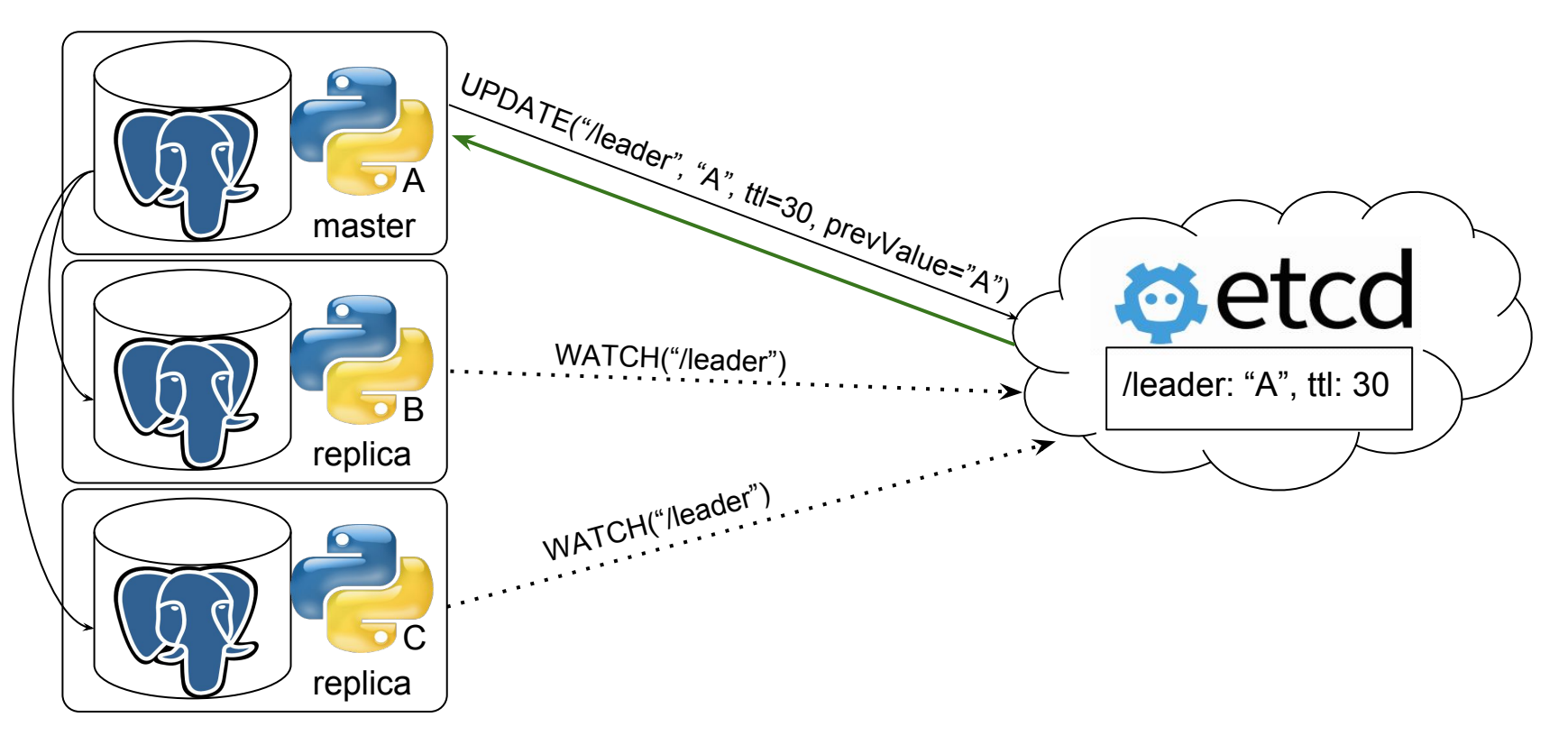

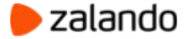

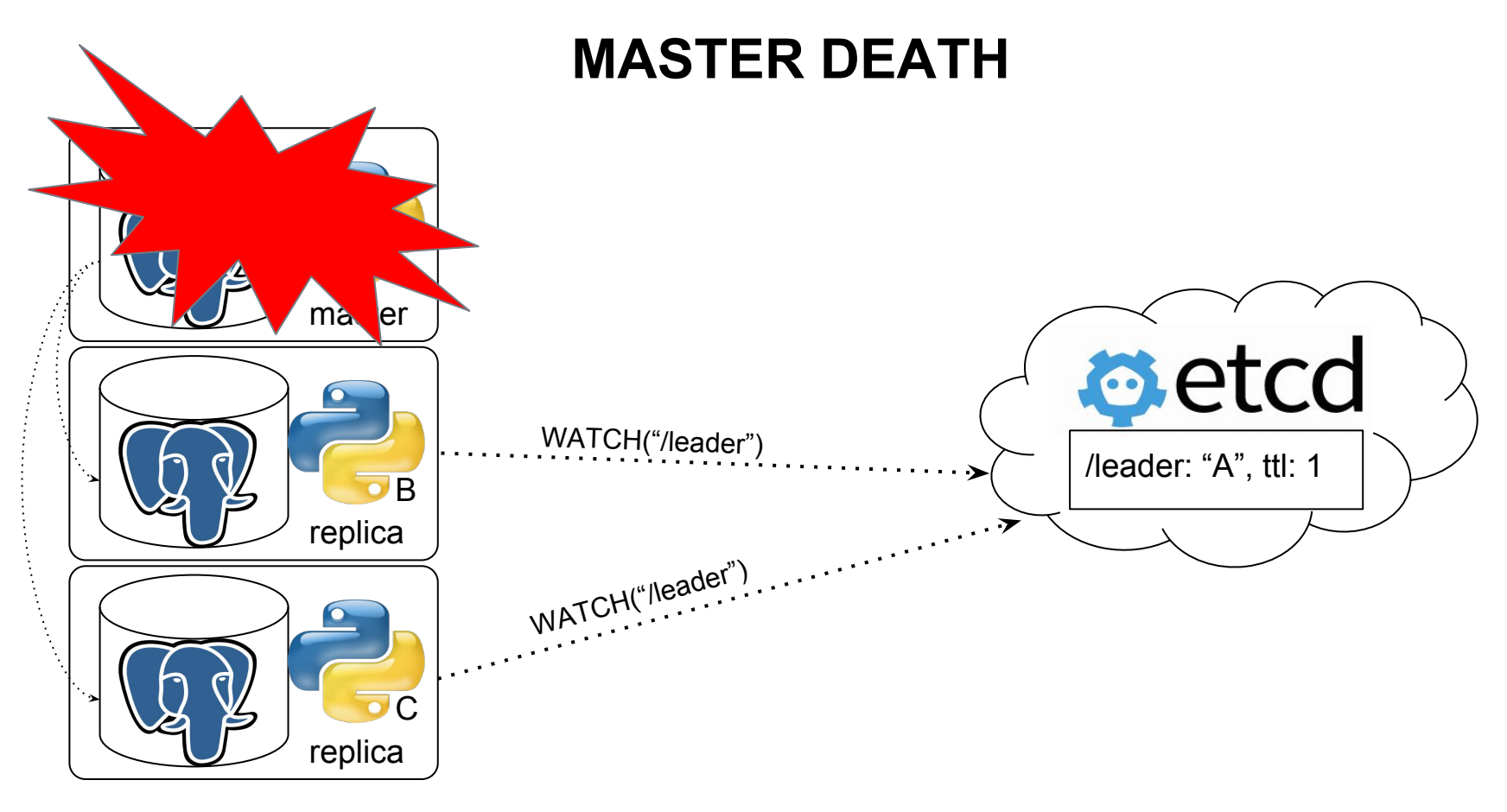

#### **19**

zalando

#### **MASTER DEATH DETECTION**

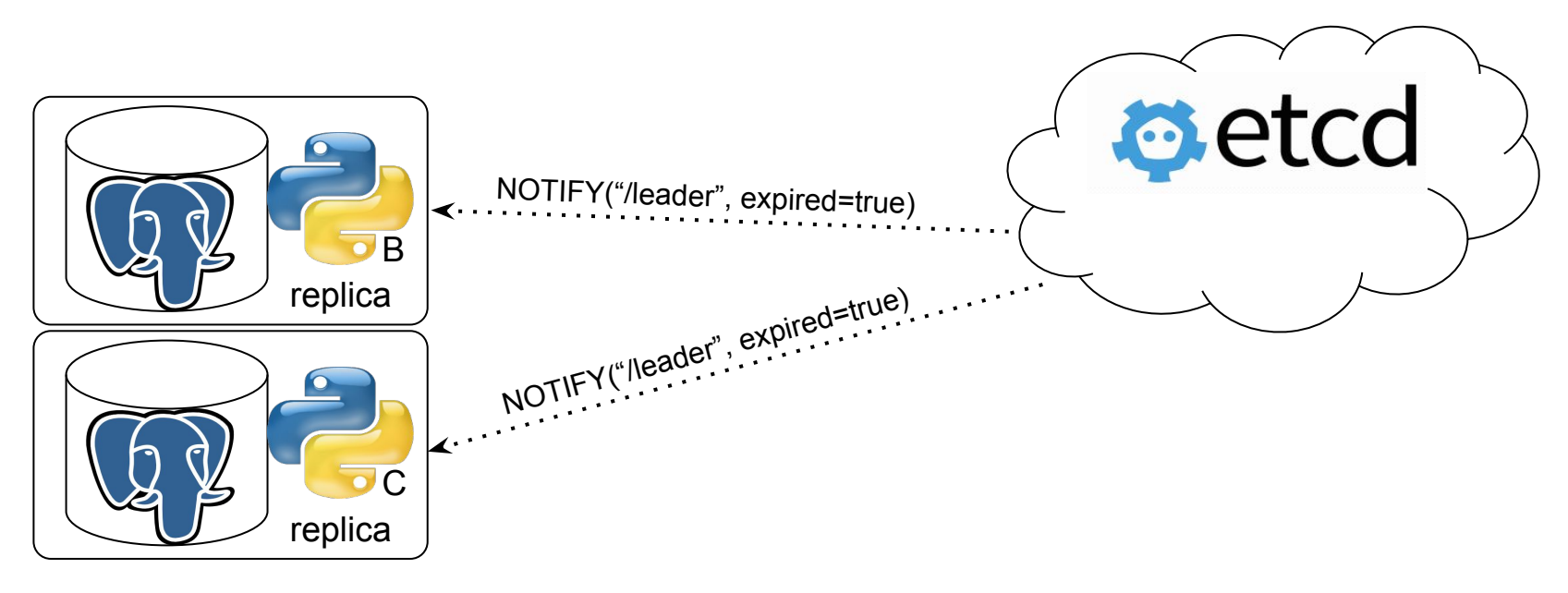

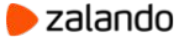

#### **LEADER RACE**

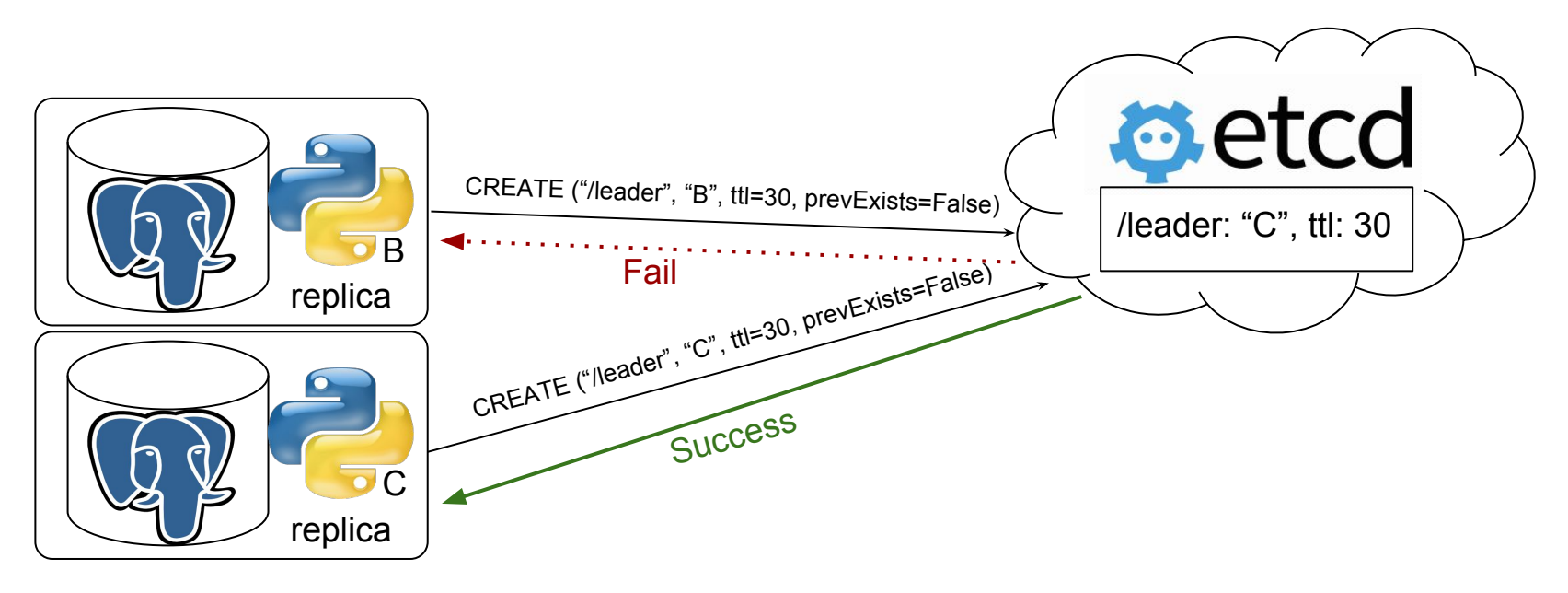

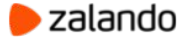

#### **NORMAL FLOW**

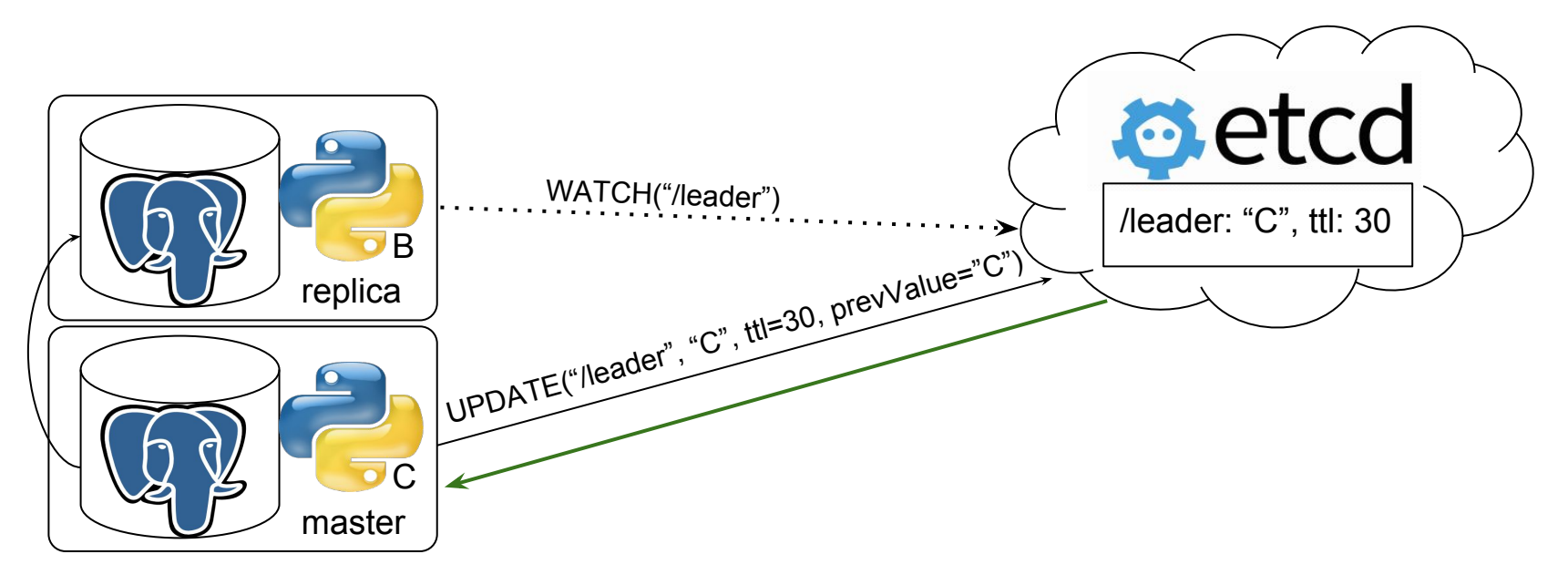

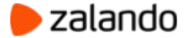

# **DCS STRUCTURE**

- /service/cluster-name/
	- config
	- initialize
	- members/
		- *■ dbnode1*
		- *■ dbnode2*
	- *○ leader*
	- optime/
		- leader

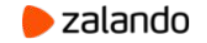

# **DCS STRUCTURE**

/service/cluster-name/

○ *leader dbnode2*

- config {"postgresql":{"parameters":{"max\_connections":300}}}
- initialize "6303731710761975832" (database system identifier)
- members/
	- dbnode1 {"role":"replica","state":"running","conn\_url":"postgres[://172.17.0.2:5432/postgres"}](http://172.17.0.3:5432/postgres)
	- *dbnode2* {"role":"**master**","state":"running","conn\_url":"postgres[://172.17.0.3:5432/postgres"}](http://172.17.0.3:5432/postgres)
- optime/
	- leader  $^*67393608$ " #  $\leftarrow$  absolute wal positition

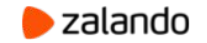

## **PATRONI FEATURES**

- Automatic failover
- REST API (status, health-check, reinit, restart, reload, switchover)
- Manual and Scheduled Failover (switchover)
- patronictl (reinit, restart, reload, switchover, pause/resume)
- Callbacks (on\_start, on\_stop, on\_restart, on\_reload, on\_role\_change)
- Customizable replica creation methods
- Tags (nofailover, clonefrom, replicatefrom, noloadbalance, nosync)

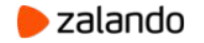

### **PATRONI FEATURES**

- pg\_rewind
- Cascading replication
- Dynamic configuration
- Pause (maintenance) mode
- Data durability vs. High-Availability
- Synchronous mode
- Linux watchdog (coming soon)

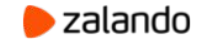

## **DYNAMIC CONFIGURATION**

- Store Patroni/PostgreSQL parameters in DCS and apply them dynamically
- Ensure identical configuration of the following parameters on all members:
	- ttl, loop wait, retry timeout, maximum lag on failover
	- o wal level, hot standby
	- max connections, max prepared transactions, max locks per transaction, max worker processes, track commit timestamp, wall log hints
	- wal\_keep\_segments, max\_replication\_slots
- Inform the user that PostgreSQL needs to be restarted (**pending\_restart** flag)

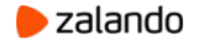

## **BUILDING HA POSTGRESQL BASED ON PATRONI**

- Client traffic routing
	- $\circ$  Patroni callbacks + Floating IP
	- $\circ$  confd + haproxy, pgbouncer
- Backup and recovery
	- WAL-E, barman, pgBackRest
- Monitoring
	- Nagios, zabbix, zmon

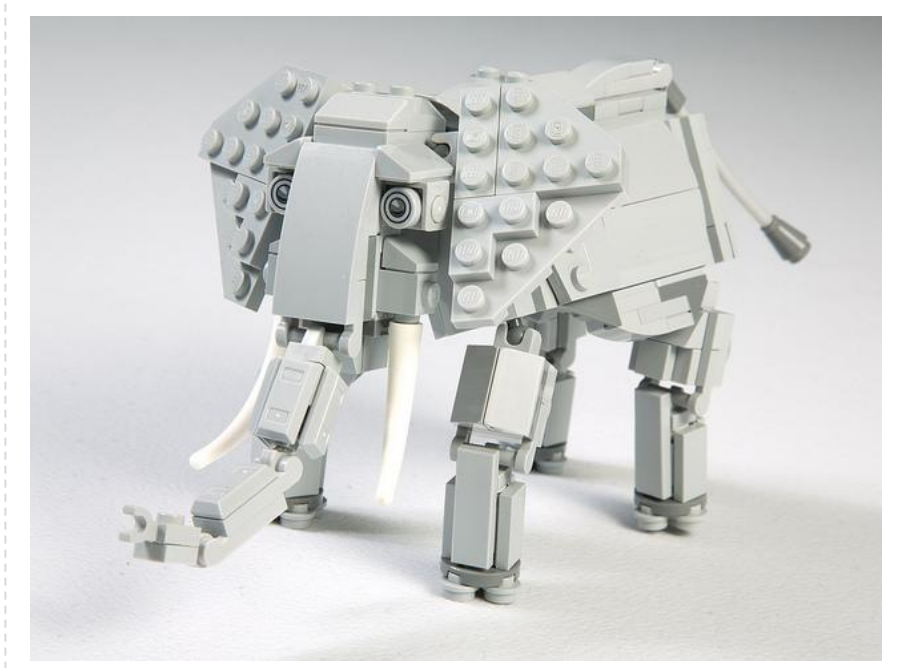

flickr user https://www.flickr.com/photos/brickset

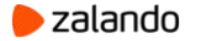

#### **SPILO:**

**Dockerfile** 

- + PostgreSQL
- + Patroni
- + WAL-E
- + Scripts to build Patroni configuration from environment
- + Custom extensions

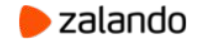

#### **SPILO:**

- + Cron daemon
- + Different versions of PostgreSQL in the same image
- + callback script for Kubernetes
- + [pam-oauth2](https://github.com/zalando-incubator/pam-oauth2)
- + [bg\\_mon](https://github.com/CyberDem0n/bg_mon)

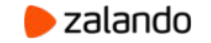

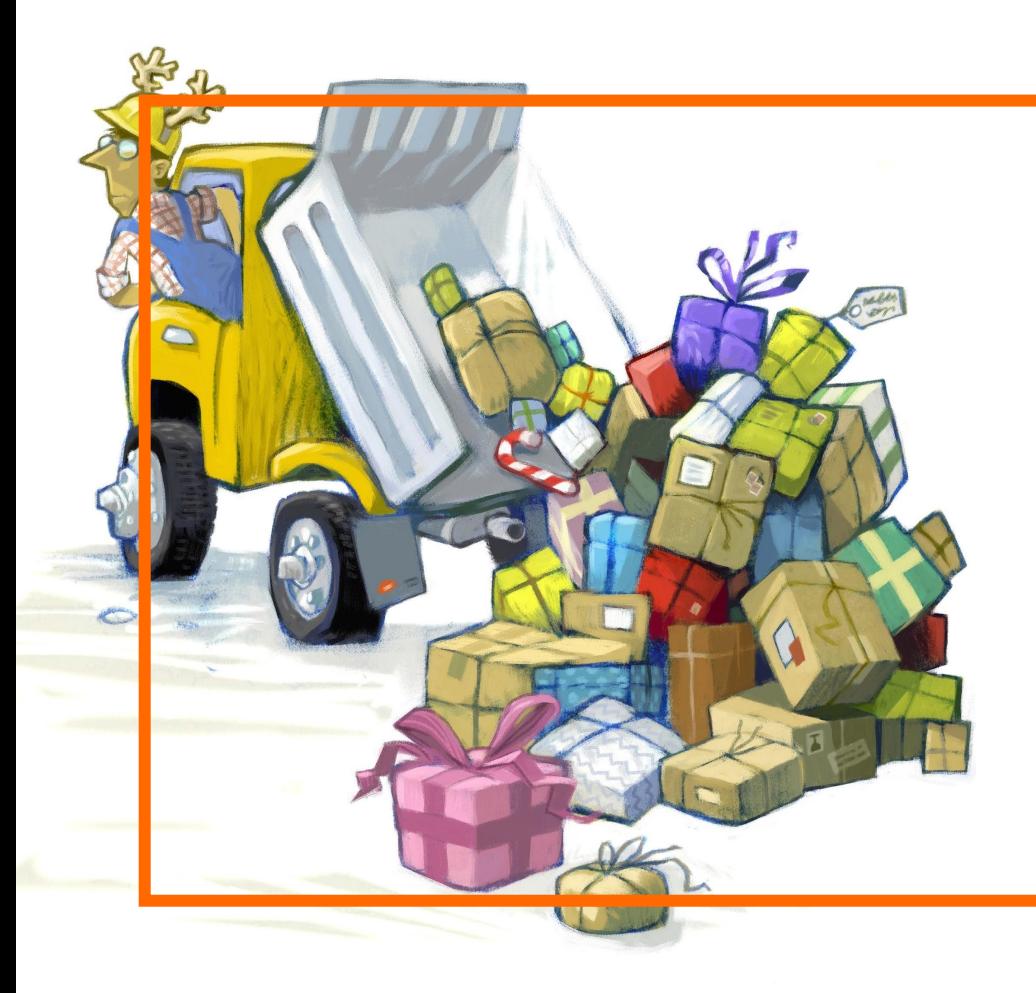

#### **DEPLOYMENT**

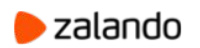

# **AWS DEPLOYMENT**

- One CloudFormation stack per PostgreSQL cluster
- Custom AMI (Taupage)
- One Docker container per EC2 Instance
- PGDATA + pg\_xlog (pg\_wal) on the same volume (usually EBS)
- Passwords are encrypted with KMS
- ELB for traffic routing

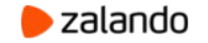

#### **AWS DEPLOYMENT**

\$ senza create mycluster.yaml mycluster

#### **[Senza](https://github.com/zalando-stups/senza)** is a command line tool that enables you to

generate and execute AWS CloudFormation templates

in a sane, simple way.

#### SenzaInfo:

```
StackName: spilo
```
#### Tags:

- SpiloCluster: "{{Arquments.version}}"
- Environment: live

#### **SenzaComponents:**

```
- AppServer: # will create a launch configuration and auto scaling group
```
Type: Senza::TaupageAutoScalingGroup

AutoScaling: {Minimum: 3, Maximum: 3}

```
InstanceType: m4.large
```
#### **BlockDeviceMappings:**

- DeviceName: /dev/xvdk

Ebs: {VolumeSize: 1200, VolumeType: gp2}

#### **TaupageConfig:**

#### mounts:

/home/postgres/pgdata: {partition: /dev/xvdk, filesystem: ext4} runtime: Docker

source: registry.opensource.zalan.do/acid/spilo-9.6:1.2-p22

#### ports: {5432: 5432, 8008: 8008}

#### environment:

SCOPE: "{{Arquments.version}}" PGPASSWORD\_SUPERUSER: "aws:kms:<long encrypted string>" PGPASSWORD STANDBY: "aws:kms:<long encrypted string>" BACKUP SCHEDULE: "00 01 \* \* \*"

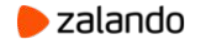

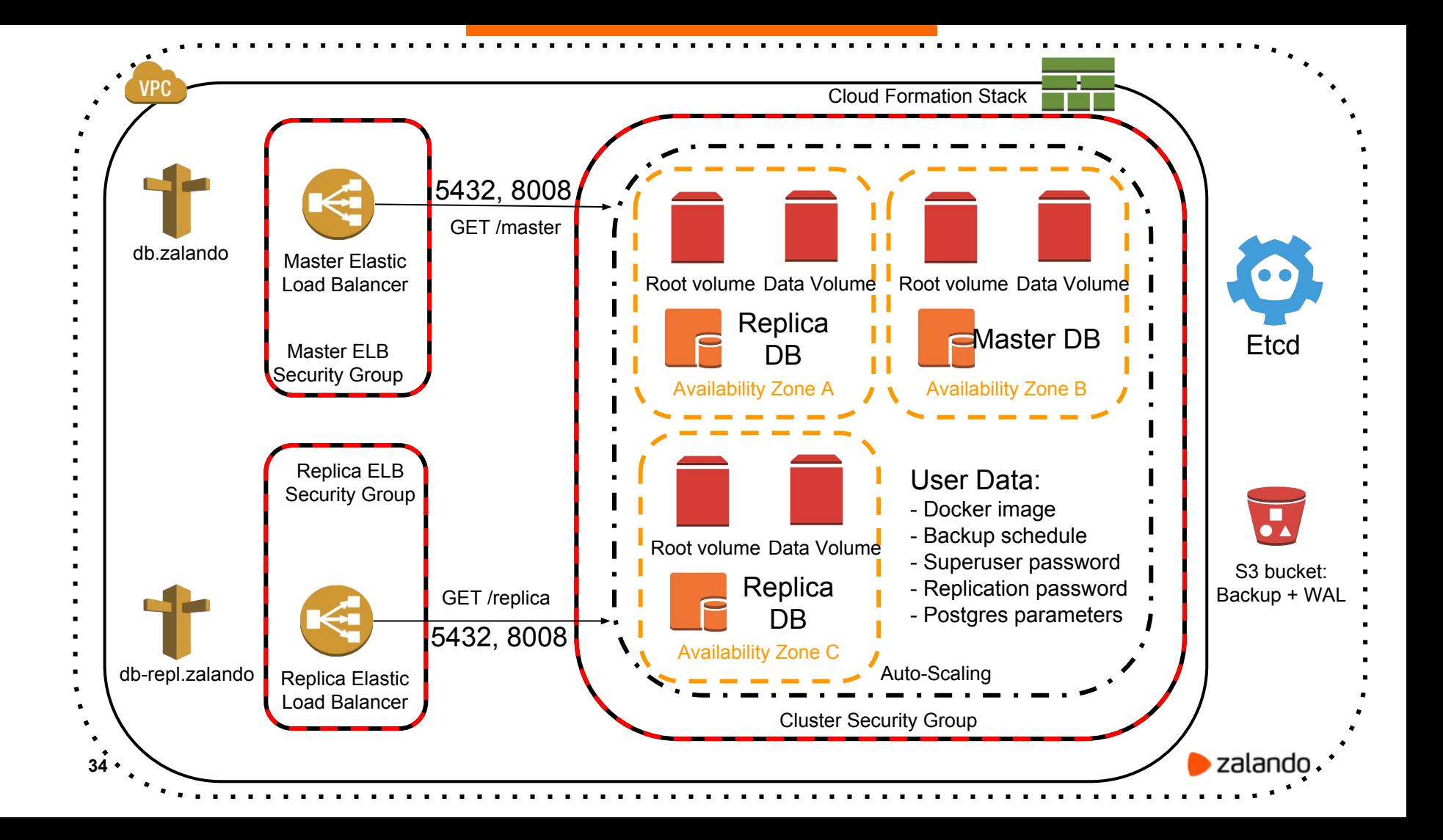

#### **AWS DEPLOYMENT**

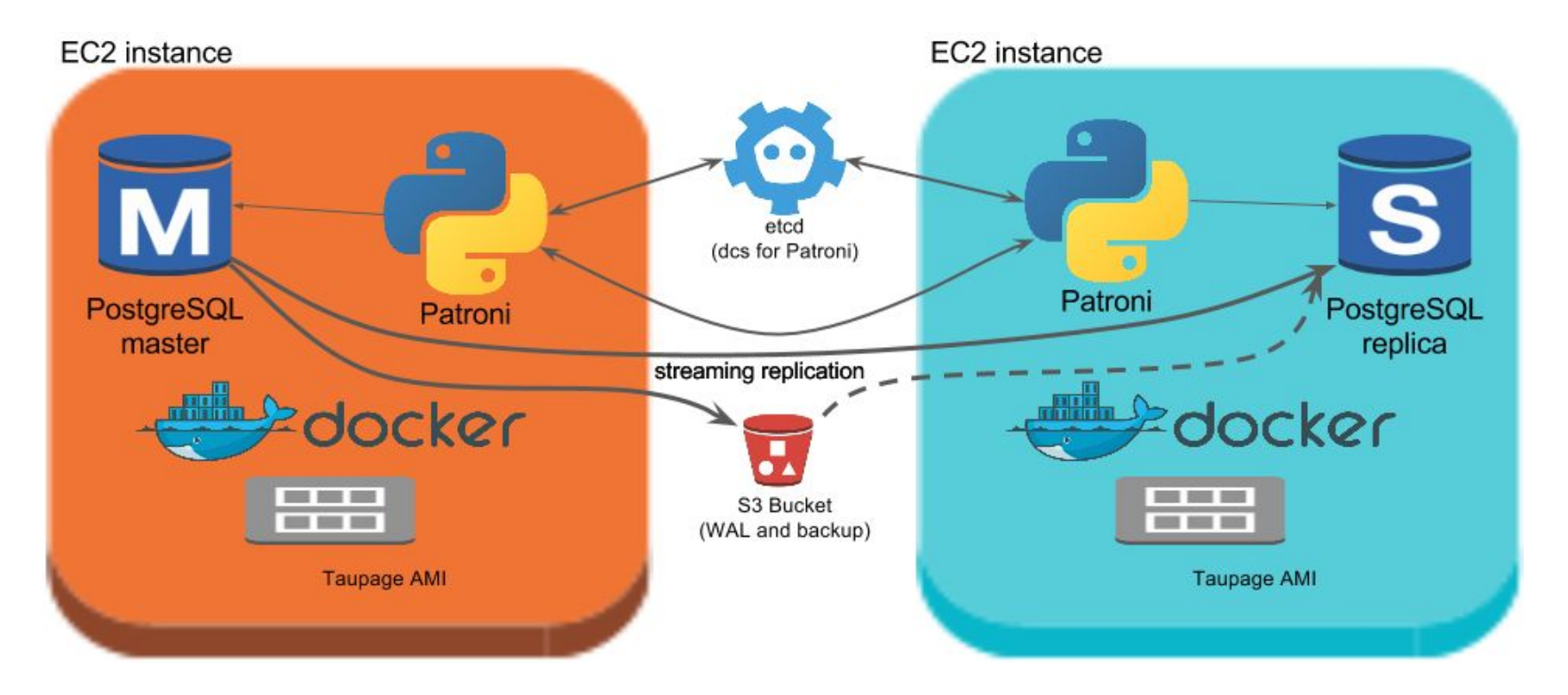

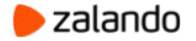

#### **PROBLEMS**

- **Rules of play** and tooling were developed for stateless applications!
	- Upgrade Taupage AMI every two weeks
- Hard to upgrade EBS volume size / InstanceType:
	- It wasn't possible to expand EBS volumes until Jan 2017
- In most cases replicas are doing nothing
- WAL-E wal-fetch/wal-prefetch is terribly slow

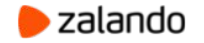

## **ALTERNATIVE:**

Run instances with AutoRecovery (without ASG)

Pros

- EBS volume won't be destroyed
- One EC2 instance could be used to run multiple replicas of different clusters

#### Cons

- Fire drills are hard
- Need to manage EBS volumes and ELB on your own
- New tooling must be developed (not supported by **Stups**)

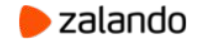

# **ANOTHER ALTERNATIVE:**

Run it on Kubernetes

- **StatefulSets** + **volumeClaimTemplates** for volumes
- Use Kubernetes **Services** + **Endpoints** for traffic routing
- Use Patroni callbacks for updating **Endpoint** and **Pod** labels
	- Update **Endpoint** when **Pod** becomes Master
	- Label every **Pod** with its current **role**
- **● Service** with **labelSelector role**=**replica** for read-only queries

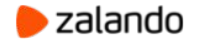

### **PROBLEMS WITH KUBERNETES**

- Only a few parameters in a **StatefulSet** could be changed:
	- **replicas** and **spec.template.containers**
- Changes are not propagated to running **Pods**
- **● Kubernetes** can kill master during the downscaling
- **● volumeClaimTemplates** can't be changed:
	- Kubernetes doesn't provide tools to extend volumes

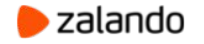

#### **HOW TO DEPLOY ON KUBERNETES**

- kubectl create -f your-cluster.yaml
- Use Patroni [helm](https://github.com/kubernetes/charts/tree/master/incubator/patroni) chart
- Use [postgres-operator](https://github.com/zalando-incubator/postgres-operator)

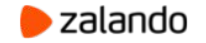

## **INTRODUCING POSTGRES-OPERATOR**

- Creates **ThirdPartyResource Postgresql** and watches it
- When new **Postgresql** object is created deploys a new cluster
	- Creates **Secrets**, **Endpoints**, **Services** and **StatefulSet**
- When **Postgresql** object is updated updates **StatefulSet**
	- **○** and does a rolling upgrade
- Periodically syncs running clusters with the manifests
- When **Postgresql** object is deleted cleans everything up

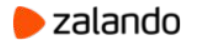

#### **KUBERNETES DEPLOYMENT**

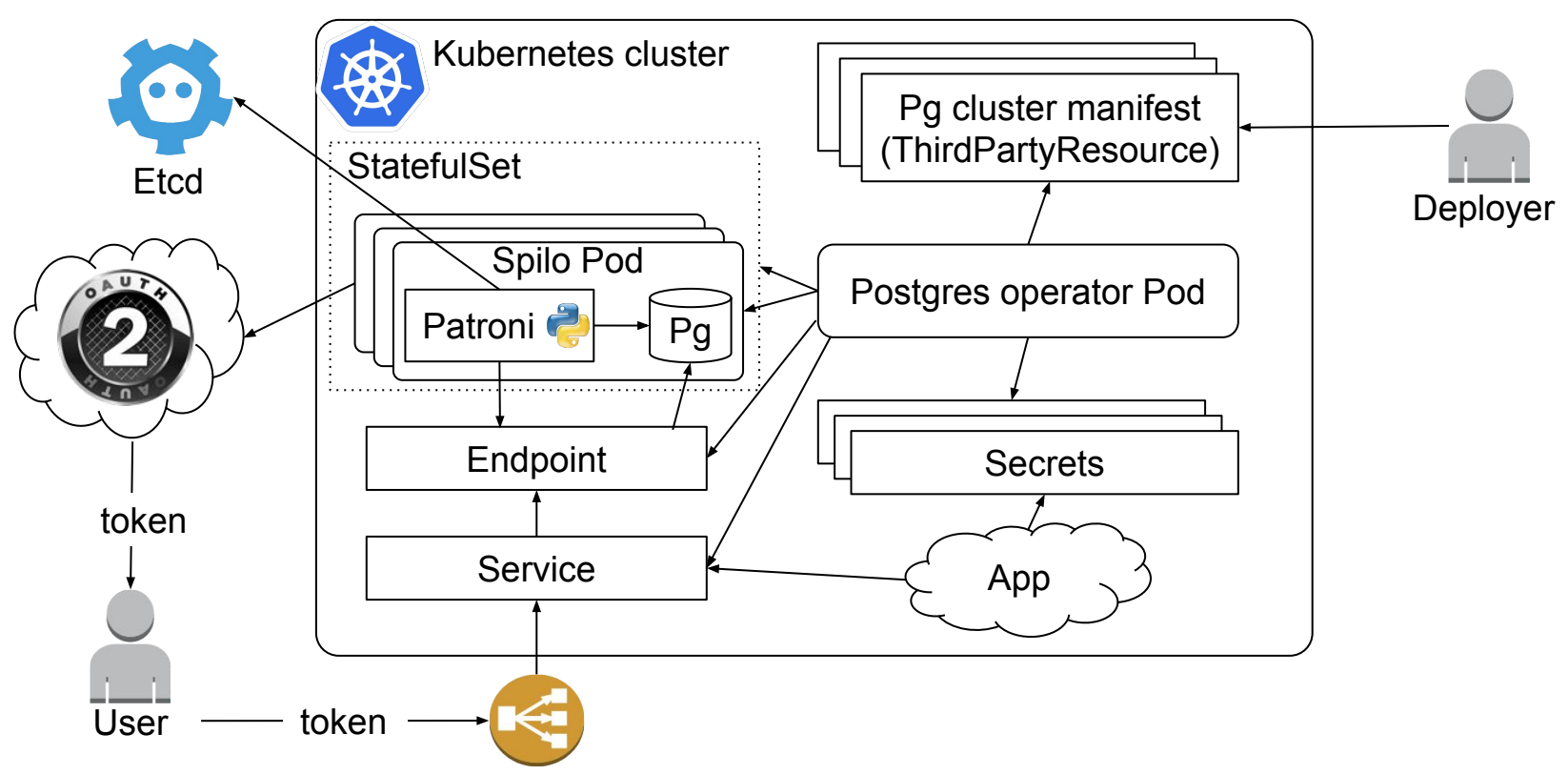

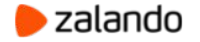

#### **DEPLOYMENT WITH OPERATOR**

#### Cluster YAML definition

```
kind: "Postgresql"
apiVersion: "acid.zalan.do/v1"
metadata:
   name: "acid-test-cluster"
spec:
   teamId: "acid"
   volume:
       size: "50Gi"
   numberOfInstances: 2
    postgresql:
       version: "9.6"
   allowedSourceRanges:
   # IP ranges to access your cluster go here
   -192.168.0.0/24-172.16.0.0/20
```
#### Cluster configuration

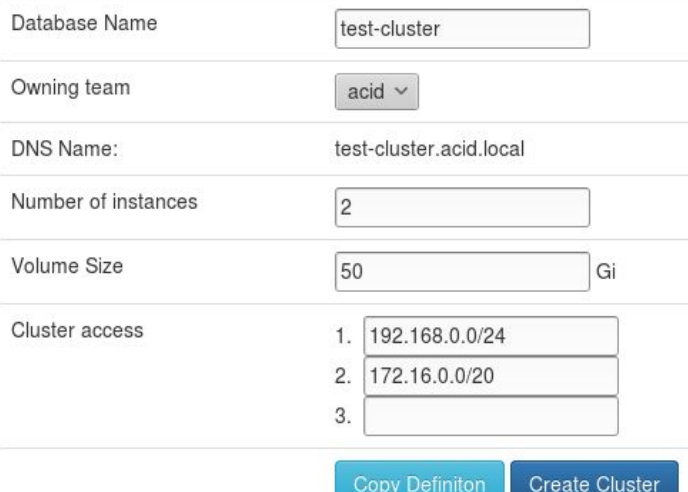

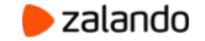

# **CLUSTER STATUS**

#### Cluster YAML definition

```
apiVersion: acid.zalan.do/v1
kind: Postgresql
metadata
  creationTimestamp: '2017-05-03T11:53:17Z'
  labels:
    team: acid
  name: acid-test-cluster
  namespace default
spec:
  allowedSourceRanges:
    -192.168.0.0/24-172.16.0.0120numberOfInstances: 2
 postgresql:
   version: '9.6'
  teamId: acid
  volume:
   size: 50Gi
status: Running
```
#### Checking status of Cluster

PostgreSQL ready: test-cluster.acid.local (DNS may be slow)

PostgreSQL master available, label is attached

First PostgreSQL cluster container spawned

StatefulSet created

PostgreSQL 3rd party object created

Create request successful

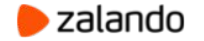

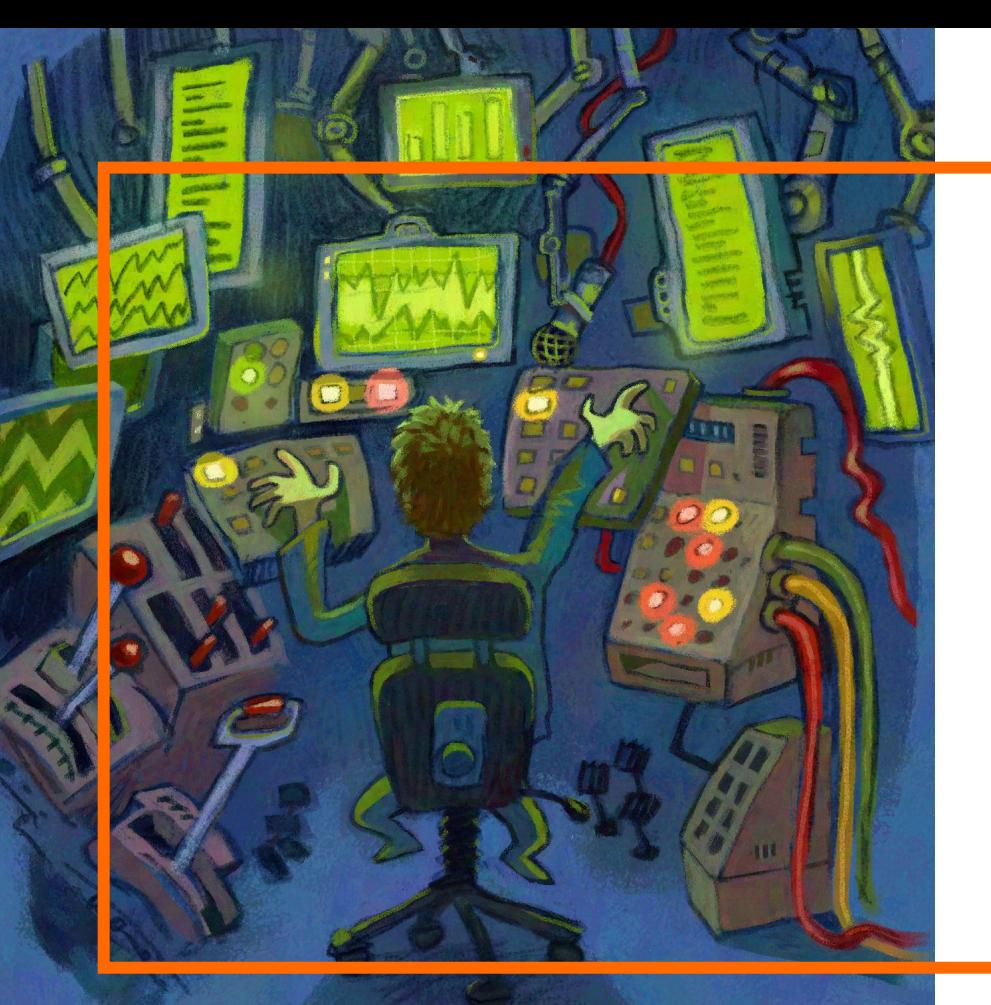

#### **MONITORING**

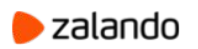

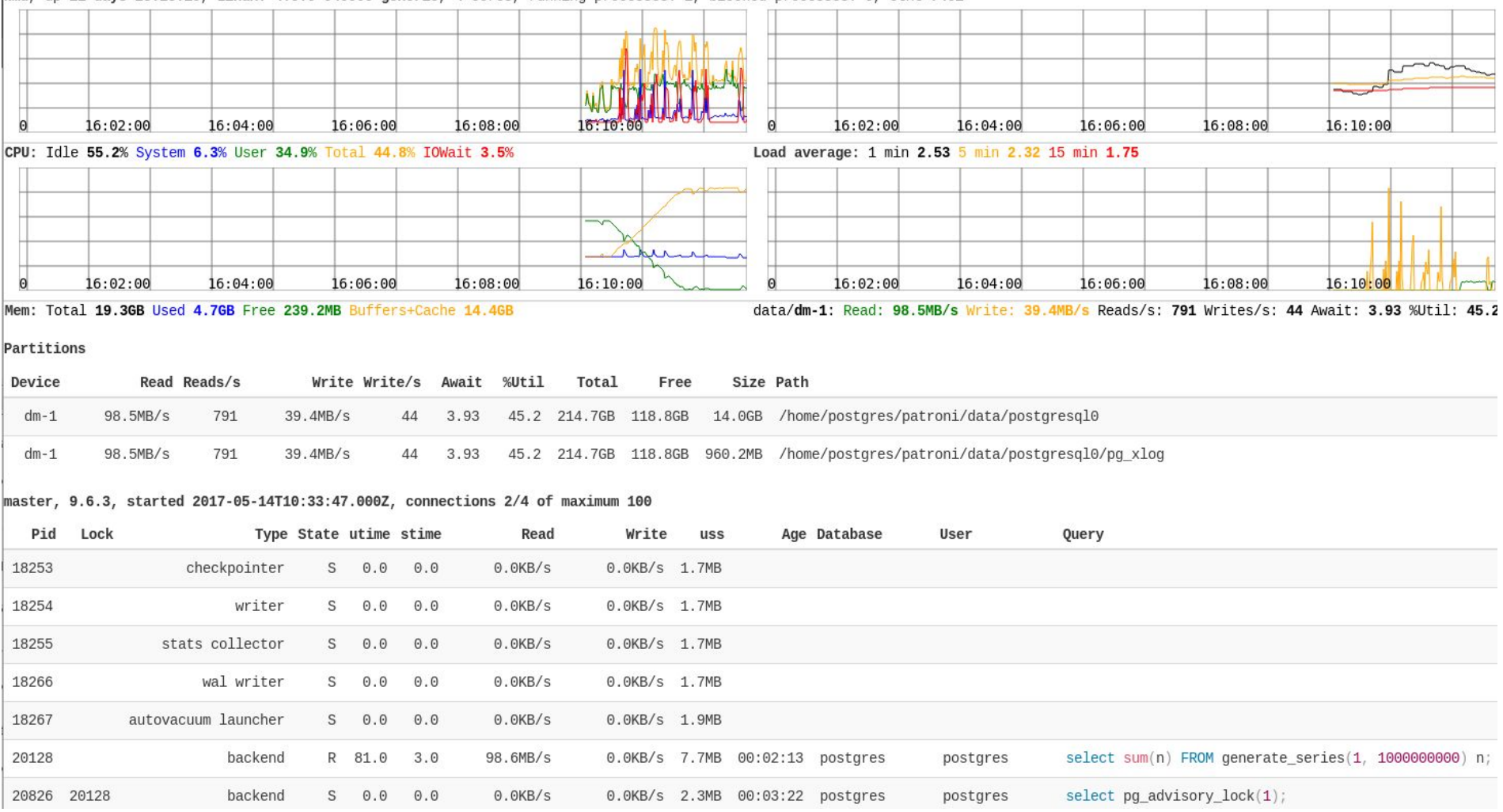

wmd, up 11 days 23:28:19, Linux: 4.9.0-040900-generic, 4 cores, running processes: 2, blocked processes: 0, ctxt 7461

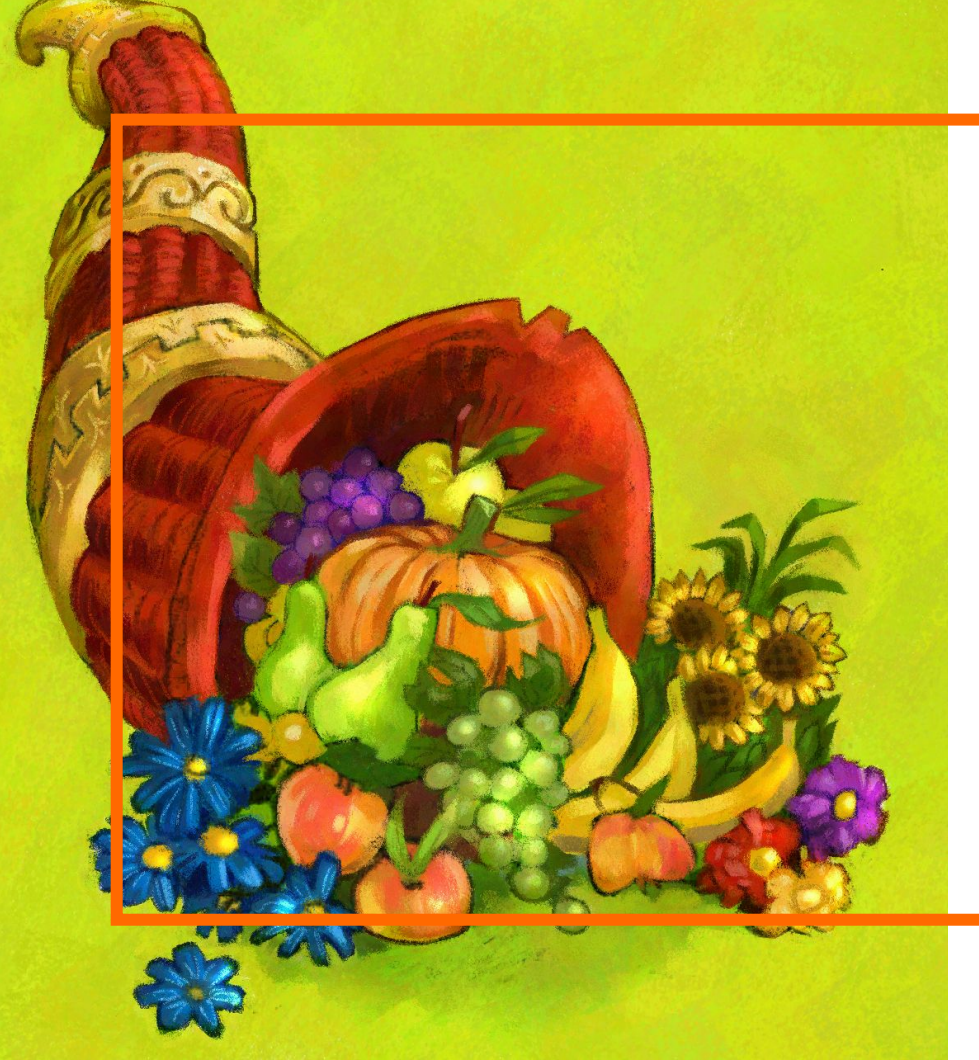

#### **OPEN SOURCE**

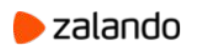

## **LINKS**

- Patroni:<https://github.com/zalando/patroni>
- Spilo: <https://github.com/zalando/spilo>
- Helm chart: <https://github.com/kubernetes/charts/tree/master/incubator/patroni>
- Postgres-operator: <https://github.com/zalando-incubator/postgres-operator>
- pam-oauth2: <https://github.com/zalando-incubator/pam-oauth2>
- bg\_mon: [https://github.com/CyberDem0n/bg\\_mon](https://github.com/CyberDem0n/bg_mon)

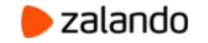

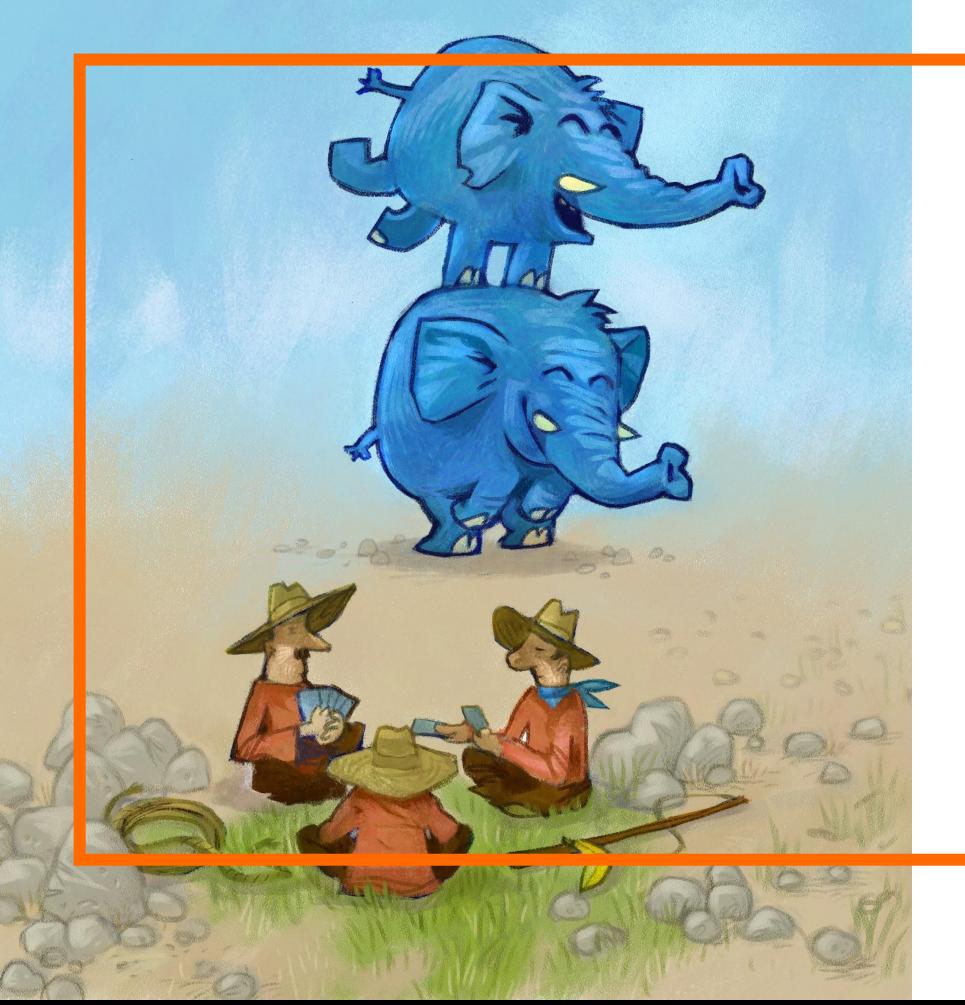

## **QUESTIONS?**

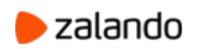